## บทที่ 3

## **ก า ร ค ำ น ว ณ เช ิงต ัว เล ข**

ในปีจจุบันนี การคำนวณเชิงตัวเลขเข้ามามีบทบาทมากขึ้น ในการศึกษา และการ วิเคราะห์บัญหาต่างๆในงานด้านวิศวกรรม เนื่องจากการคำนวณเชิงตัวเลข เป็นวิธีที่มีขั้นตอน ที่ไม่ยุ่งยากมากนัก แต่อย่างไรก็ตาม ผลลัพธ์ที่ได้จากการคำนวณเชิงตัวเลข จะให์ผลลัพธ์ที่ เป็นค่าโดยประมาณ หเอที่เรียกว่า ผลเฉลยโดยประมาณ เท่านั้น

การแก้ปีญหาของสมการ ที่แสดงไว้ในบทที่ 2 ของงานวิจัยนี้ ได้นำวิธีไฟไนห์ ดิฟเฟอเรนซ์ ซึ่งเป็นวิธีการวิเคราะห์เชิงตัวเลขวิธีหนื่ง เข้ามาช่วยในการแก้ป็ญหา และ ในขั้น ตอนต่างๆในการแก้สมการจะอาศัยวิธีการเชิงตัวเลข (numerical method) อื่นๆ ซึ่งได้แก่ การ หาค่าอินทิกรัลโดยการใช้กฎของชิมปึสันแบบหลายช่วง และการแก้ระบบสมการด้วยวิธีการ **ก ำ จ ัด** แบบเกาส์ (Gauss elimination method) ดังบันในงานวิจัยนีจะกล่าวถึงวิธีการเชิงตัวเลข ดังที่ได้กล่าวมาเท่านั้น

# 3.1 วิธีไฟไนทํ่ดิฟเฟอเรนซ์

วิธีไฟไนท์ดิฟเฟอเรนซ์ เป็นวิธีการวิเครา ะห์เ**ช ิง**ตัวเลข ที่ใช้กันอย่างกว้างขวางในงาน ด้านวิศวกรรม เพื่อแก้ปีญหาสมการเชิงอนุพันธ์ ที่มีดวามซับซ้อนมากๆ และ ยากต่อการแก้ สมการโดยวิธี analytical method โดยเฉพาะปีญหาที่มีลักษณะเป็นสมการ non linearities

การแก้ปี หาทางด้านวิศวกรรม โดยอาศัยวิธีไฟไนท์ดิฟเฟอเรนซ้ จะกระทำได้ 2 วิธี ด้วยกัน คอ 1. การใช้ physical formulation ร่วมกับการดลพลังงาน และ rate equation และ 2. การใช้ mathematical formulation กับ สมการเชิงอนุพันธ์โดยตรง ซึ่งในงานวิจัยนีได้เสือกใช้ วิธีที่สอง

**m a th e m a tic a l fo rm u la tio n ข อ งว ิธ ี ไ ฟ ไนห์ด ิฟ เฟ อ เร น ซ ้ท ี่น ํยมใ ช ้ ม ีอ ย ุ่ด้วยก ัน 3 วิธ ีด ือ 1. E x p lic it m e th o d , 2. Im p lic it m e th o d แล ะ 3. C ra n k -N ic o ls o n m e th o d โด ย ใ น ง า น วิจัยนี ใด้** เลือกใช้วิธี implicit method เนื่องจากเหตุผล 3 ประการด้วยกัน คือ 1. รูปแบบของสมการไม่ ยุ่งยากมากนัก ทำให้สะดวกต่อการเขียนโปรแกรมคอมพิวเตอร์ 2. ความเที่ยงตรงของผล ลัพธ์จะขืนอยู่กับ time step (AA") ซึ่งถ้ายิ่งกำหนด time step น้อยเท่าใด ความเที่ยงตรงก็ยิ่งมี ค่ามากเท่านัน และ 3. ปีญหาการแกว่งของผลลัพธ์ ( numerical oscillation ) จะไม่ปรากฎ ไม่ ว่า time step จะมีขนาดเท่าใดก็ตาม ในขณะที่วิธีอื่นจะประสบกับปีญหาดังกล่าว ถ้า time step มีขนาดไม่เหมาะสมหรือใหญ่เกินไป

**3.1.1 Implicit method** เปนวิธีทีมี mathematical formulation ดังต่อไปนี

- อนุพันธ์อันดับหนึ่งของเวลา ( $\frac{\partial T}{\partial t}$ ) แทนด้วย forward finite difference formulation

$$
\frac{\partial T}{\partial t} = \frac{T_i^{l+1} - T_i^l}{\Delta t}
$$
\n(3.1)

- อนุพันธ์อันดับหนึ่งของระยะทาง (  $\frac{\partial T}{\partial \rho}$  ) แทนด้วย centered finite difference  $\overline{\partial}$  *x* 

formulation

$$
\frac{\partial T}{\partial x} = \frac{T_{i+1}^{l+1} - T_{i-1}^{l+1}}{2\Delta x}
$$
\n(3.2)

- อนุพันธ์อันดับสองของระยะทาง ( $\frac{\partial^2 T}{\partial x^2}$ ) แทนด้วย centered finite difference

formulation

$$
\frac{\partial^2 T}{\partial x^2} = \frac{T_{i+1}^{l+1} - 2T_i^{l+1} + T_{i-1}^{l+1}}{\Delta x^2}
$$
\n(3.3)

จาก mathematic formulation สำหรับวิธี implicit method สามารถแสดงตำแหน่งของตัวแปร ใน node ที่สัมพันธ์กัน ณ ตำแหน่งของเวลา 1 และตำแหน่งของระยะทาง i ดังนี

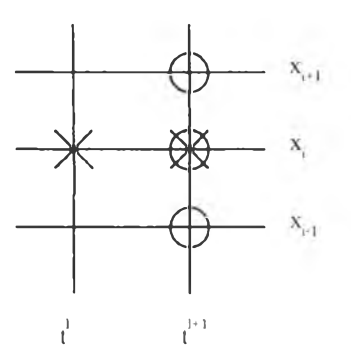

 $\bigcirc$  แทนตำแหน่งของ node ที่เกี่ยวข้องในความแตกต่างของระยะทาง  $\times$  แทนตำแหน่งของ node ที่เกี่ยวข้องในความแตกต่างของเวลา

รูปที่ 3.1 แสดงตำแหน่งของ node ที่เกี่ยวข้อง โดยวิธี implicit method

3.2 วิธีการกำจัดแบบเกาส์

วิธีการกำจัดแบนเกาส์ เป็นวิธีแกัระบบสมการที่นิยมกันมากวิธีหนึ่ง ซึ่งโดยทั่วไใเ จะ ใช้ในโปรแกรมคอมพิวเตอร์ขนาดใหญ่ที่ใข้แก้ป็ญหาทางด้านวิศวกรรม วิธีการกำจัดแบบ เกาส์ สามารถแบ่งเป็น 2 ขั้นตอน ดังนี้

(1) การกำจัดไปข้างหน้า ( forward elimination ) หากมีระบบสมการที่ประกอบด้วย 3 สมการย่อยดังนี้

$$
\begin{bmatrix}\n a_{11} & a_{12} & a_{13} \\
a_{21} & a_{22} & a_{23} \\
a_{31} & a_{32} & a_{33}\n\end{bmatrix}\n\begin{bmatrix}\n x_1 \\
x_2 \\
x_3 \\
x_4\n\end{bmatrix} = \n\begin{bmatrix}\n b_1 \\
b_2 \\
b_3 \\
b_5\n\end{bmatrix}
$$
\n(a)

**การกำจัดไปข้างหน้าจะเปลี่ยนระบบสมการ (a) ไปให้อยู่ในรูปแบบ ซึ่งเมตริกจัตุรัสทางด้าน ซ้ายของสมการ จะเป็นเมตริกที่ประกอบด้วยค่าศูนย์ ตลอดแถบล่างซ้ายของเมตริก ในรูป แบบดังนี้**

$$
\begin{bmatrix}\n a_{11} & a_{12} & a_{13} \\
0 & a_{22} & a_{23} \\
0 & 0 & a_{33}\n\end{bmatrix}\n\begin{bmatrix}\n x_1 \\
x_2 \\
x_3\n\end{bmatrix} = \n\begin{bmatrix}\n b_1 \\
b_2 \\
\vdots \\
b_3 \\
\vdots \\
b_3\n\end{bmatrix}
$$
\n
$$
(b)
$$

โดยเครื่องหมายที่เป็นคัชนีของสัมประสิทธิ์แสดงถึงว่าสัมประสิทธิ์นั้นเป็นค่าใหม่ซึ่งเปลี่ยน **แ ป ล ง ไ ป จ า ก ส ้ม ป ร ะ ส ิท ธ เด ิม ใน ส ม ก า ร (a)**

**(2) ก าร แ ท น ค ่าย ้อ น ก ล ับ ( b a ck s u b s titu tio n ) เม ื่อ จ ัด ร ะ บ บ ส ม ก า ร ให ้อ ย ู่ใน ร ูป แ บ บ** ของสมการ (b) <sup>ๆ</sup>ด้แล้ว ก็เป็นการง่ายที่จะคำนวณหาค่า x โดยเริ่มจาก สมการท้ายสุดก่อน **แ ล ้ว ท ำ ไ ล ่ย ้อ น ก ล ับ ไ ป เพ ื่อ ห า ค ่า X, ท ีล ะ ส ม ก าร ด ัง น ี้**

$$
x_3 = \frac{b_3^{\frac{1}{3}}}{a_{33}^{\frac{1}{3}}}
$$
  
\n
$$
x_2 = \frac{b_2^{\frac{1}{2}} - a_{23}x_3}{a_{22}^{\frac{1}{2}}}
$$
  
\n
$$
x_1 = \frac{b_1 - a_{12}x_2 - a_{13}x_3}{a_{11}}
$$
 (c)

**จ าก ข ั้น ต อ น ท ั้ง ส อ ง น ี้ ส า ม า ร ถ เข ีย น ให ้อ ย ู่ใน ร ูป แ บ บ ท ี่ม า ต ร ฐ า น เพ ื่อ ส ะด ว ก ต ่อ ก าร น ำ ไ ป แ ต ่ง โป ร แ ก ร ม ค อ ม พ ิว เต อ ร ์ ส ำห ร ับ ก า ร แ ล ้ร ะ า เบ ส ม ก าร โด ย ท ั่ว ไ ใ]ท ี่ใ!ร ะ ก อ า]ด ้ว ย** ท **ส ม ก าร ย ่อ ย ไ ด ้ด ัง ต ่อ ไ ป น ี้**

หากพิจารณาระบบสมการที่ประกอบด้วย n สมการาย่อยในรูปแบบดังนี้

#### **35**

### $I$ 1893190X

$$
a_{11}x_1 + a_{12}x_2 + a_{13}x_3 + \dots + a_{1n}x_n = b_1
$$
 (d.1)

$$
a_{21}x_1 + a_{22}x_2 + a_{23}x_3 + \dots + a_{2n}x_n = b_2
$$
 (d.2)

$$
a_{31}x_1 + a_{32}x_2 + a_{33}x_3 + \dots + a_{3n}x_n = b_3 \tag{d.3}
$$

$$
a_{n1}x_1 + a_{n2}x_2 + a_{n3}x_3 + \dots + a_{nn}x_n = b_n
$$
 (d.n)

<u>การกำจัดไปข้างหน้า</u> จะเริ่มต้นจากการกำจัดไปข้างหน้า โดยเริ่มจากการหารสมการ แรก (d.1) นี้ ด้วยสัมประสิทธิ์ของ  $x_1$ 

$$
x_1 + \frac{a_{12}}{a_{11}}x_2 + \frac{a_{13}}{a_{11}}x_3 + \dots + \frac{a_{1n}}{a_{11}}x_n = \frac{b_1}{a_{11}}
$$

จากนั้นจึงคูณสมการที่ได้นี้ด้วยสัมประสิทธิ์ของ  $\mathbf{x}_1$  ของสมการที่สอง (d.2)

$$
a_{21}x_1 + a_{21}\frac{a_{12}}{a_{11}}x_2 + a_{21}\frac{a_{13}}{a_{11}}x_3 + \dots + a_{21}\frac{a_{1n}}{a_{11}}x_n = a_{21}\frac{b_1}{a_{11}}
$$

แล้วนำสมการที่ได้นี้ไปลบออกจากสมการ (d.2) เคิม จะได้

$$
\underbrace{\left(a_{21}-a_{21}\frac{a_{12}}{a_{11}}\right)x_2}_{a_{21}^1} + \underbrace{\left(a_{23}-a_{21}\frac{a_{13}}{a_{11}}\right)x_3 + \dots + \left(a_{2n}-a_{21}\frac{a_{1n}}{a_{11}}\right)x_n}_{a_{2n}^1} = \underbrace{\left(b_2-a_{21}\frac{b_1}{a_{11}}\right)x_1}_{b_2^1}
$$

หรือเขียนได้ว่า

$$
a_{22}x_1 + a_{23}x_2 + \dots + a_{2n}x_n = b_2
$$
 (d.2')

ทำเช่นเดียวกันนี้กับสมการ (d.3) <sup>ไ</sup>ปจนถึงสมการ (d.n) ทำให้สมการคั้งเคิม เปลี่ยนมาอยู่ใน รูปแบบดังนี้

$$
a_{11}x_1 + a_{12}x_2 + a_{13}x_3 + \dots + a_{1n}x_n = b_1
$$
 (e.1)

$$
a_{22}x_2 + a_{23}x_3 + \dots + a_{2n}x_n = b_2
$$
 (e.2)

$$
a_{32}x_2 + a_{33}x_3 + \dots + a_{3n}x_n = b_3
$$
 (e.3)

$$
a'_{n2}x_2 + a'_{n3}x_3 + \dots + a'_{nn}x_n = b'_n
$$
 (e.n)

้จะเห็นได้ว่าจากวิธีการกำจัดไปข้างหน้าหนึ่งรอบแรก ทุกๆค่าในแนวแถวตั้งแรกของระบบ สมการ (e) ยกเว้นในสมการแรกนั้นต่างมีค่าเท่ากับศูนย์ ให้ทำการกำจัดไปข้างหน้าซ้ำอีกเป็น แต่คราวนี้จะเริ่มจากสมการ (e.2) ซึ่งเป็นสมการที่สอง โคยหารสมการนี้ตลอด รอบที่สอง ค้วย  $a_{22}^{\dagger}$  แถ้วคูณค้วยสัมประสิทธ์  $a_{32}^{\dagger}$  ของ x<sub>2</sub> จากสมการ (e.3) แล้วเอาผลลัพธ์ที่ได้ไปลบ ออกจากสมการ (e.3) ก็จะได้สมการ (e.3) ใหม่ ที่ไม่ประกอบด้วยพจน์ x, และ x, เลย จากนั้น ก็ทำเช่นนี้เรื่อยไปจนถึงสมาาร (e.n) สุดท้าย กระบวนการคังกล่าว ทำให้ระบบสมการ (e) เปลี่ยนมาอยู่ในรูปแบบใหม่ คังนี้

$$
a_{11}x_1 + a_{12}x_2 + a_{13}x_3 + \dots + a_{1n}x_n = b_1
$$
 (f.1)

$$
a_{22}x_2 + a_{23}x_3 + \dots + a_{2n}x_n = b_2^{\dagger} \tag{f.2}
$$

$$
a_{33}^{\dagger}x_3 + \dots + a_{3n}^{\dagger}x_n = b_3^{\dagger} \tag{f.3}
$$

$$
a_{n3}^{"}x_3 + \dots + a_{nn}^{"}x_n = b_n^{"}
$$
 (f.n)

จากนั้นก็ทำการกำจัดซ้ำอีกเป็นรอบที่สาม สี่ ห้า เรื่อย<sup>ู</sup>่ไปจนถึงรอบที่ n-1 ซึ่งจะก่อให้ เกิดระบบสมการในรูปแบบที่พร้อมจะแทนค่าย้อนกลับเพื่อหาผลลัพธ์ดังนี้

$$
a_{11}x_1 + a_{12}x_2 + a_{13}x_3 + \dots + a_{1n}x_n = b_1
$$
 (g.1)

$$
a_{22}x_2 + a_{23}x_3 + \dots + a_{2n}x_n = b_2 \tag{g.2}
$$

$$
a_{33}^* x_3 + \dots + a_{3n}^* x_n = b_3^* \tag{g.3}
$$

$$
a_m^{(n-1)} x_n = b_n^{(n-1)} \tag{g.n}
$$

โดยจำนวนขีดเครื่องหมายของคัชนีบนหรือค่าในวงเลี้บของคัชนีบนแสคงจำนวนรอบของการ **ก ำ จ ัด ไป ข ้า ง ห น ้า**

<u>การแทนค่าย้อนก</u>ลับ จากระบบสมการ (g) ค่า x สามารถคำนวณได้โดยตรงจากสม **ก ารส ุด ท าย (g .n ) น ั่น** คือ

$$
x_n = \frac{b_n^{(n-1)}}{a_m^{(n-1)}}
$$
 (h.1)

และจากนั้นก็สามารถหาค่า x<sub>n-1</sub>,x<sub>n-2</sub>,.....,x<sub>2</sub>,x<sub>1</sub> โดยการใล่แทนค่าย้อนกลับไปทีละสมการ **โด ย ใ ช ้ค ว า ม ส ัม พ ัน ธ ์ค ือ**

$$
x_i = \frac{b_i^{(i-1)} - \sum_{j=i+1}^{n} a_{ij}^{(i-1)} x_j}{a_{ii}^{(i-1)}}
$$
 (h.2)

โดยดัชนีล่าง i แทนสมการอันดับที่ในระบบสมการ (f)

จากลำดับขันตอนที่กล่าวมาทั้งหมดข้างด้น สามารถที่จะนำมาใช้ในการแก้ป็ญหา ระบบสมการสำหรับงานวิจัยนี แต่สิ่งที่ได้สังเกตพบดือ ระบบสมการที่ได้มีลักษณะพิเศษที่ เรียกว่า tridiagonal system **ซ ึ่ง**ลักษณะ**ด ัง**กล่าว จะทำให้การนำวิธีการกำจัดแบบเกาส์มาใช้ใน การแก้ปีญหาไม่ยุ่งยากมากนัก และสามารถเขียนโปรแกรมคอมพิวเตอร์ในส่วนของการแก้ ระบบสมการได้อย่างสั้นๆโดยจะแสดงไว้เป็นภาษาเทียม (pseudocode) ไว้ดังรูปที่ 3.2

— — --- --- f l g . **x1** ''1 **c,** t; **g.** X , r. **e, f, g3** x 3 r3 **c 1 r 1 a 1 V ,** r 1 ท-1 n-1 ° n - l n-l e i' <sup>X</sup> r ก ท \_\_ \_\_ **\_** \_\_

(a) decomposition (c) back substitution DOFOR  $k = 2$  to n  $x_n = r_n / f_n$  $e_k = e_k / f_{k-1}$ DOFOR  $k = n-1$  to 1 step -1  $f_k = f_k - e_k^* g_{k-1}$  $x_k = (r_k - g_k * x_{k-1})/f_k$ ENDDO ENDDO (b) forward substitution DOFOR  $k = 2$  to n

รูปที่ 3.2 ภาษาเทียม (psudocode) ตามวิธีการกำจัดแบบเกาส์ สำหรับระบบสมการที่มีลักษณะ เปน tridiagonal system

## 3.3 วิธีการหาค่าอินทิกรัล โดยการใช้กฎซิมป๋สันแบบหลายช่วง

 $r_k = r_k - e_k * r_{k-1}$ 

ENDDO

การหาค่าอินทิกรัล โดยการใช้กฎซิมปึสันแบบหลายช่วง จะใช้เพื่อหาค่า bulk mean temperature ซึ่งอยู่ในรูปอินทิกรัล ตามสมการ **(2 .5 6 )** และสมการ **(2 .5 7 )** โดยวิธีดังกล่าวจะให้ ผลลัพธ์ที่มีความเที่ยงตรงสูง

การหาค่าอินทิกรัล โดยการใช้กฎของซิมปืสันแบบหลายช่วง จะแบ่งช่วงของการหาค่า อินทิกรัลออกเป็นช่วงย่อยๆ ท ช่วง ซึ่งหลักการของวิธีดังกล่าวสามารถทำความเช้าใจได้โดย ง่ายจากการพิจารณารูปที่ 3.3

รูปที่ **3.3** แสดงลักษณะการกระจาย**ข อ ง ฟ ้ง ก ์**ชัน **f(x )** ใดๆในช่วง *a < X < b* โดยจะแบ่ง ช่วงจาก a ถึง b นี้ออกเป็น ท ช่วงย่อย ดังนั้นความกว้างของ h ของแต่ละช่วงย่อยคือ

$$
h = \frac{b - a}{n} \tag{i}
$$

# โดยโคออร์ดิเนตที่จุดปลายทั้งสองของแต่ละช่วง คือ

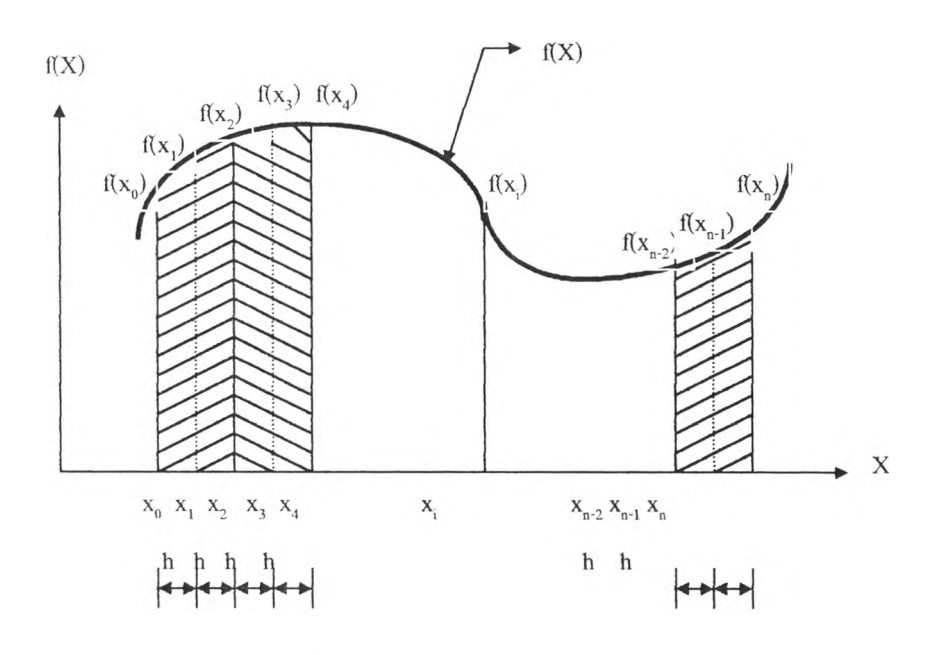

$$
x_i = x_0 + ih \t i = 0,1,2......,n \t (j)
$$

รูปที่ 3.3 การประมาณค่าอินทิกรัล โดยการใช้กฎของซิมป์สันแบบหลายช่วง

จากการหาค่าอินทิกรัลของฟ้งก์ชัน f(x) ที่กำหนดให้'ในช่วง *a < x < b* นั่นคือ

$$
I = \int_{a}^{b} f(x)dx
$$
 (k)

 $\mathfrak{D}$ กนั้น จะแบ่งการหาค่าอินทิกรัลนี้ออกเป็น n/2 ช่วง โดยเริ่มจากช่วง  $x_0 \leq x \leq x_2$  ,  $x_2$  ≤  $x$  ≤  $x_4$ , เรื่อย ไปจนถึงช่วง  $x_{n-2}$  ≤  $x$  ≤  $x_n$ , ดังนี้

$$
I = \int_{X_0}^{X_1} f(X) dX + \int_{X_1}^{X_2} f(X) dX + \int_{X_2}^{X_3} f(X) dX + \dots \int_{X_{n-1}}^{X_n} f(X) dX \tag{1}
$$

โดยแทนแต่ละเทอมด้วยค่าอินทิกรัลจากกฎของซิมปืสัน ดังนี้

$$
I \approx \frac{h}{3} [f(x_0) + 4f(x_1) + f(x_2)] + \frac{h}{3} [f(x_2) + 4f(x_3) + f(x_4)]
$$
  
+........
$$
+ \frac{h}{3} [f(x_{n-2}) + 4f(x_{n-1}) + f(x_n)]
$$
  
= 
$$
\frac{h}{3} [f(x_0) + 4f(x_1) + 2f(x_2) + 4f(x_3) + 2f(x_4) + ........+ 2f(x_{n-2}) + 4f(x_{n-1}) + f(x_n)]
$$
  

$$
f(X_0) + 4 \sum_{i=1,3,5}^{n-1} f(X_i) + 2 \sum_{j=2,4,6}^{n-2} f(X_j) + f(X_n)
$$
  

$$
I = h
$$
 (m)

เนื่องจากการประยุกต์กฎของซิมป์สันจำนวน n/2 ครั้งลงบนช่วงของการอินทิเกรตทั้ง หมด n/2 ช่วง คังนั้น ข้อจำกัดของวิธีนี้ก็คือ จำนวนช่วงย่อย n ที่กำหนดให้นั้นต้องเป็นเลขคู่

 $\sim$